## **Performing Manager Tasks**

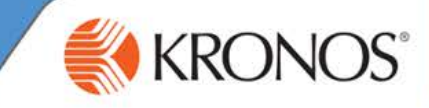

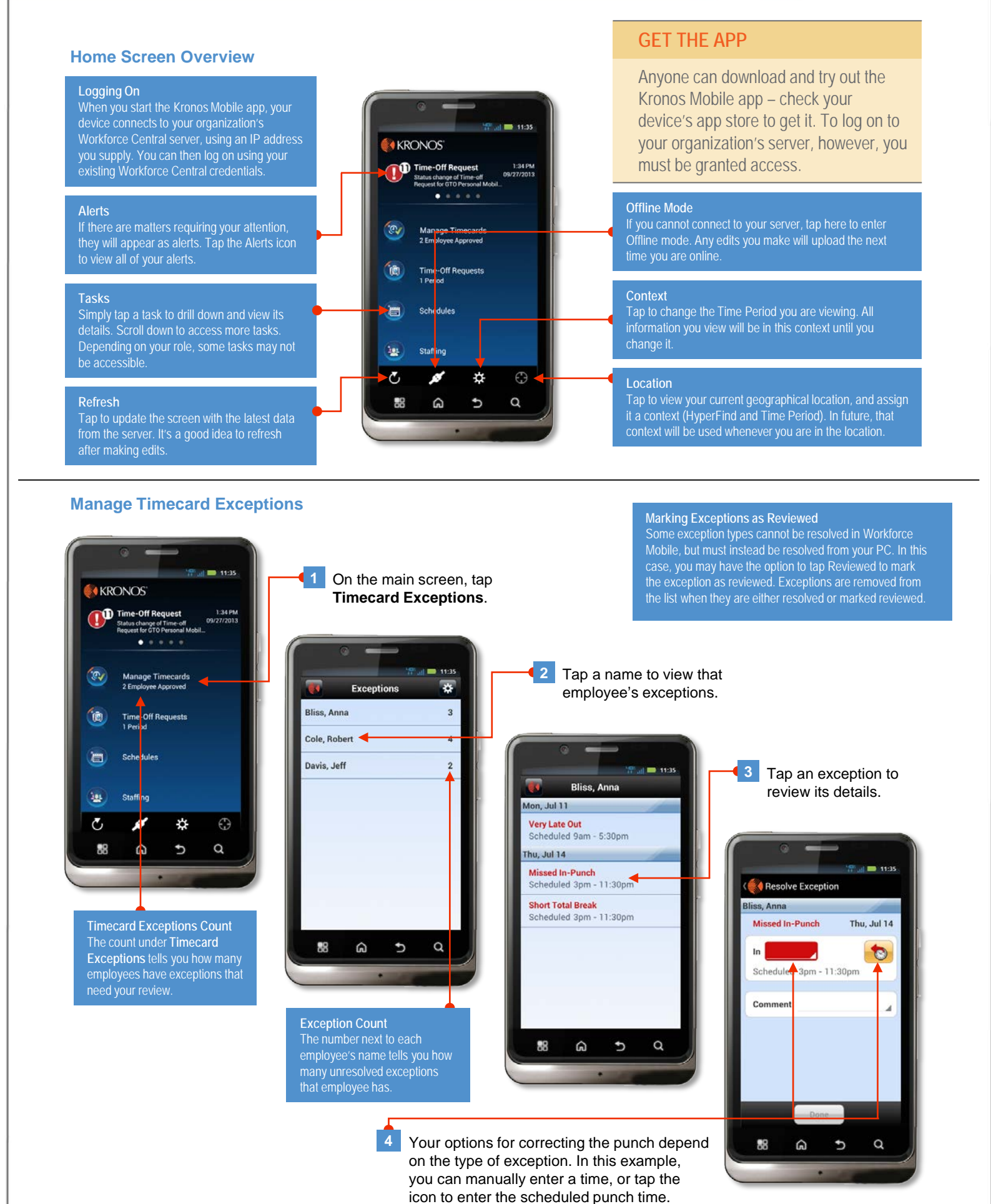

©2014, Kronos Incorporated or a related company. All rights reserved.

## **Performing Manager Tasks**

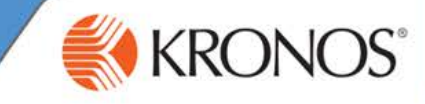

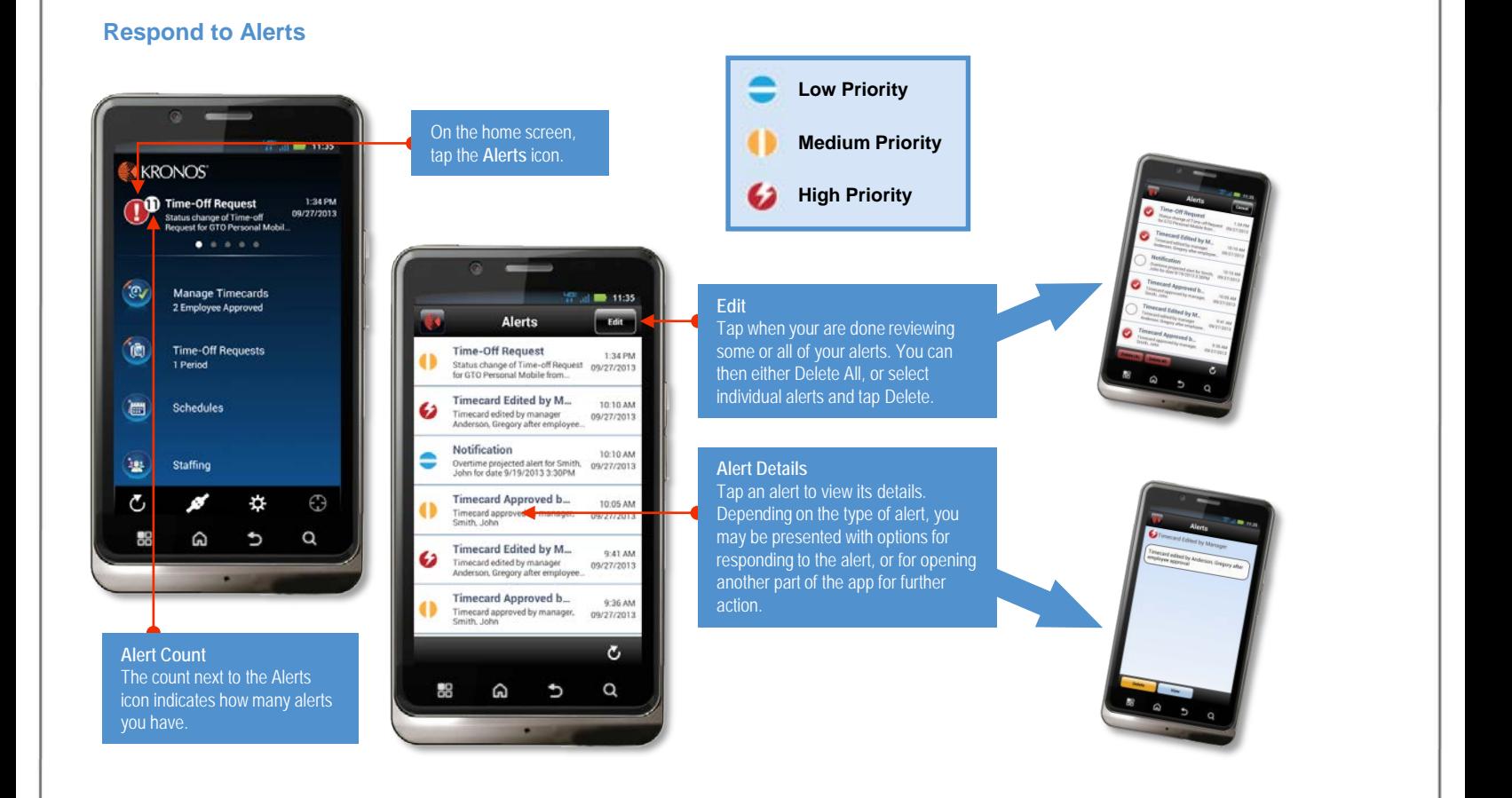

## **Manage Timecards**

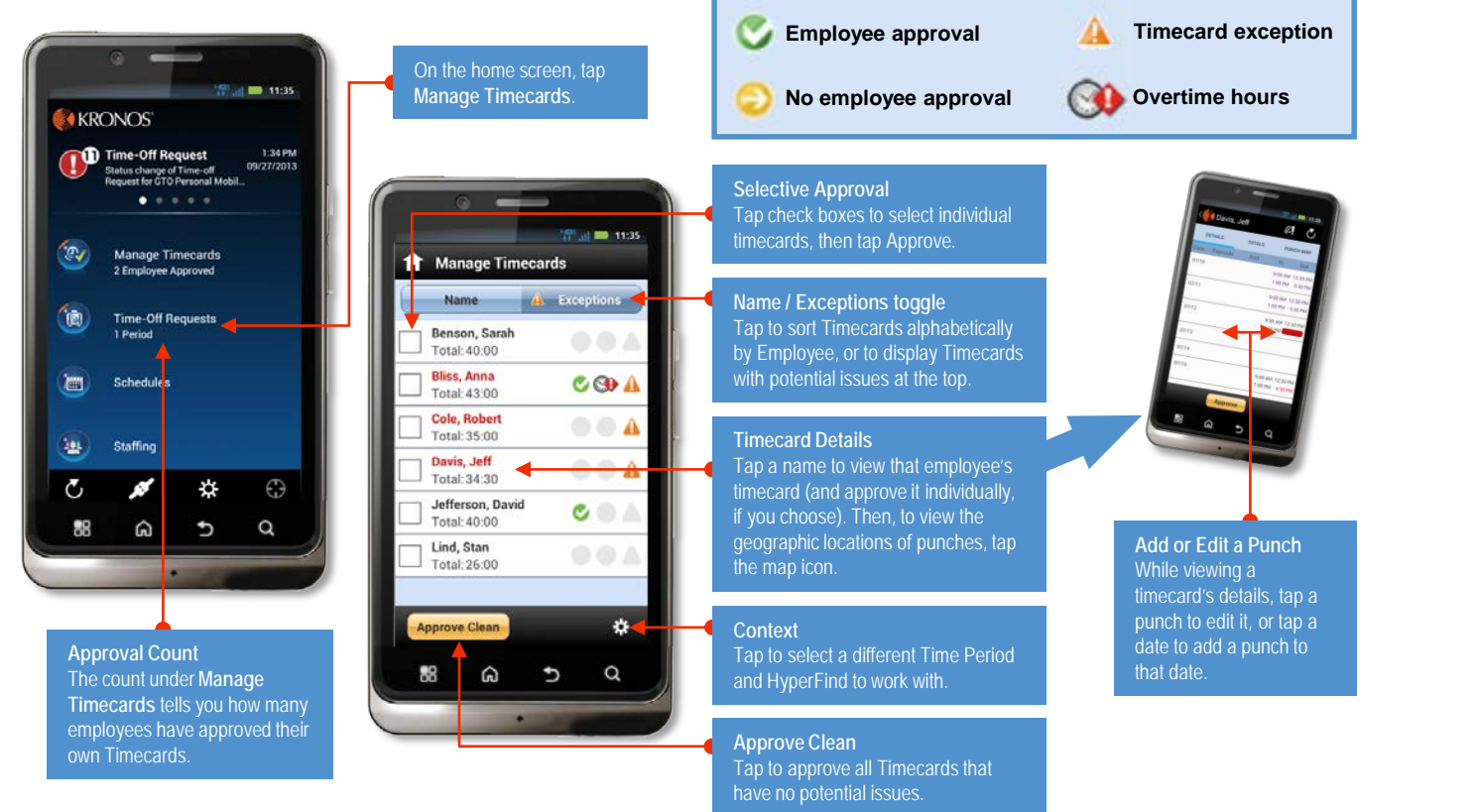